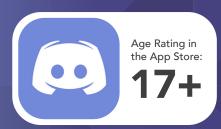

Age rating guided by App Store.
Refer to app Terms of Service for further information

Discord is a communication platform designed for communities, gamers, and friends to connect via voice, video, and text chat. Discord is designed for gaming, socialising, organising events, and collaborating on projects. Its primary users are gamers, streamers, and online communities seeking a platform for real-time communication, coordination, and engagement. Discord offers features like servers, channels, and customisable roles, fostering a sense of belonging and facilitating diverse interactions among its user base.

### How does it work?

Discord requires an email and a username to sign up and users are not identified. It takes under five minutes to make an account. To add somebody on Discord the user only needs the other person's username. Creating a Discord account opens the user to invitations and messages from people around the world.

# Challenges

Because there is no real way of knowing who someone is on Discord, criminals have the potential to lure children from otherwise safe gaming platforms, to this app, where they take the opportunity groom them. The type of cyber criminals who operate on apps like Discord are experts in manipulating and coercing children into sharing various types of information, including credit card details, home address, school, age, and even intimate content such as photos or videos.

Ensure that you have conversations with your young person about the potential risks involved with using platforms like Discord. Let your child know they can come to you with anything and you will help them. Keeping an open line of communication with your child means they are more likely to feel safe to reach out to you when something goes wrong.

Discord enables users communicate with their friends, but without the right settings in place it can expose the user to unwanted or inappropriate contact from criminals or by strangers.

# **Privacy Settings & Blocking**

Users can manage who is able contact them and view their online status. To access, click on user **settings** (gear icon) at the bottom left, select 'Privacy & Safety'. Customise options related to direct messages (DMs), friend requests, and server

Users can access the **server settings** directly by clicking on the **server name**. Within the server settings, users can adjust notification preferences, manage roles, and customise privacy options. This includes the ability to block Direct Messages (DMs) from users not on their friends list within that server, enhancing control over communication channels.

To Block a user, right-click on their name, select "Block," and confirm the action. Alternatively, open their profile, click on the three dots, choose "Block," and confirm. Blocked users can't send messages or see your online status.

#### Report a User

To report a user, right-click their name, select "Report," and follow the prompts. Alternatively, open their profile, click the three dots, choose "Report," and provide details. Discord reviews reports for violations of community guidelines, including harassment, inappropriate content, and other rule breaches, to maintain a safe environment.

# **Friend Requests**

For added control, Discord allows users to adjust friend request privileges in their settings. To access this menu, open your User Settings and click on the Friends tab. From there, you can specify who is permitted to send you a friend request.

**Everyone** - Selecting Everyone means that anyone who knows your Discord Tag or is in a mutual server with you can send you a request. Having this selected will automatically include both Friends of Friends and Server Members options.

Friends of Friends - Selecting this means that for anyone to add you, they must have at least one mutual friend with you. You can view this in their user profile by clicking the Mutual Friends tab next to the Mutual Servers tab.

## Server Members

Selecting server members means users who share a server with you can send you a friend request. Deselecting this means that you can only be added by someone with mutual

Note: Friends of Friends and Server Members can be both selected or deselected, which allows you to decide and control how you are willing to receive Friend Requests. Deselecting all three options means you will no longer receive ANY friend requests.

More App Fact Sheets available from the Carly Ryan Foundation. Please email: info@carlyryanfoundation.com

# carlyryanfoundation.com

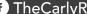

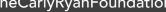

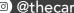

f TheCarlyRyanFoundation 📵 @thecarlyryanfoundation 🕑 @TeamCarlyCRF

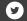